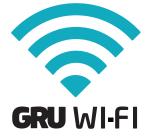

Stay connected with 60 minutes of limited complimentary Wi-Fi access on your laptop, tablet or smartphone throughout the airport.

## Boingo Wi-Fi Plans:

## Boingo AsYouGo Unlimited access for 24 hours

## Boingo Unlimited

Unlimited monthly access at more than 1 million hotspots

## Getting Online Is Easy:

- Set wireless network to: GRU WI-FI.
- 2 Launch your web browser.
- 3 . Log in with an existing account or click "get online now" to sign up for a Boingo account or access complimentary service.

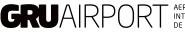

AEROPORTO INTERNACIONAL DE SÃO PAULO

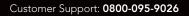

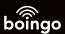